# Séquences : listes et tableaux NumPy

# I. Séquences en Python

# 1) Les principaux types de séquences

## DEFINITION 1 :

 Une séquence est une suite d'éléments, de types quelconques, stockés dans des cases mémoire ordonnées.  $-$  Une séquence est dite mutable ou muable si on peut la modifier.

En Python, il existe plusieurs types de séquences :

- Séquences muables : les listes (LIST), les tableaux numpy (ARRAY)...
- Séquences immuables : les chaînes de caractères (STRING), les n-uplets (TUPLE), les RANGE...

EXEMPLE 1 :  $\bullet$  [1, 2, 3, 4, 5] == range(1,6)  $\sharp$  ce test d'égalité renvoie False • Si mot =  $'PT$  star', alors les commandes :  $mot[0] = 'E'$  et mot.append('S') renvoient une erreur.

PROPOSITION 1 : l'ensemble des listes, des tuples et des chaînes est muni de la loi + de concaténation.

# II. Accès aux éléments d'une séquence

#### 1) Accès à une tranche (slice)

DEFINITION 2 : soit S une séquence de longueur n. Soit 3 entiers i, j et PAS, avec  $0 \le i \le j \le n-1$ .  $S[i:j: pas]$  retourne la tranche [  $S[i], S[i+pas], S[i+2*pas], ..., S[j-pas]$ ]

#### 2) Conversion de types de séquences

- Pour convertir une chaîne de caractères C en la liste de ses caractères, on peut utiliser :  $list(C)$ .
- Pour convertir une liste L en la chaîne de ses caractères, on peut utiliser la commande : "".join(L).
- Pour convertir une liste L en tuple, on peut utilise la commande :  $tuple(L)$ .
	- 3) Fonctions usuelles associées aux séquences : min, max, del, sum...

#### 4) «Méthodes» usuelles associées aux listes : append, count, sort, index, pop...

#### III. Tableaux NumPy

La bibliothèque numpy permet de représenter des matrices de dimension arbitraire, de type  $\it{numpy}$ . $\it{ndarray}^1$  .

#### 1) Fonctions numpy pour l'étude des matrices en algèbre linéaire

Une matrice  $\begin{pmatrix} 1 & 2 \ 3 & 4 \end{pmatrix}$  s'implémente en : A=**np.array**([[1,2],[3,4]]).

• A+B la somme matricielle MAIS A\*B est la multiplication terme à terme,  $A^{**}$ k est la puissance terme à terme.

• np.dot(A,B) est la multiplication matricielle habituelle, np.linalg.matrix\_power(A,7) la puissance matricielle.

• On comprendra aisément les commandes d'algèbre linéaire : np.trace(A) ; np.transpose(A) ; np.linalg.det(A) ; np.linalg.inv(A) ; np.linalg.eig(A)

<sup>1.</sup> NumPy est une bibliothèque qui contient une collection d'algorithmes mathématiques et de fonctions enrichissant encore la puissance du langage Python, en fournissant à l'utilisateur un environnement de traitement de données et système de prototypage rivalisant avec Matlab, IDL, Octave, R-Lab, et SciLab.

## 2) Diérences notables entre les tableaux numpy et les listes

## a) Les tableaux numpy doivent être constitués d'éléments du même type.

Attention : en cas de modification d'un élément, le remplaçant est automatiquement typé comme les autres !

## b) La longueur des tableaux numpy est fixée à la création et non modifiable.

Attention : La méthode append ne fonctionne pas sur les tableaux numpy.

## c) Index matriciel

L'appel d'un élément d'index (i,j) dans un tableau numpy T peut se faire par :  $T[i][i]$  ou  $T[i,j]$ 

# 3) Avantages des tableaux numpy sur les listes

## a) Nombreux tableaux pré-programmés

 $\overline{\bf{arge}(\min, \max, pas)}$  définit la sous-liste des scalaires incluse dans [min, max $\big\lceil,$  avec un pas donné  $^2.$ 

linspace(min, max, n) définit une liste de n scalaires formant une discrétisation à pas constant de

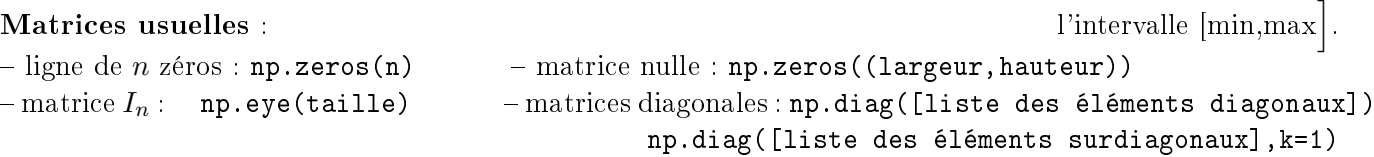

# b) Application d'une fonction numpy aux éléments d'un tableau numpy

PROPOSITION 2 : Une opération usuelle  $(+,*,\div)$  ou une fonction mathématique de numpy appliquée à des tableaux numpy s'applique à chaque élément des tableaux ("terme à terme").

# 4) Application : tracé de courbe représentative de fonctions

On veut représenter graphiquement une fonction f sur l'intervalle [a, b] (avec  $a < b$ ). f a été préalablement définie en Python.

```
import numpy as np
import matplotlib pyplot as pl \# Importation du module graphique
pl. close () \# Ferme le graphique courant
def f(x) :
    return ... \# Les fonctions doivent être dans numpy.
h = 0.01x l i s t = np . a range (a, b+h, h) \#\in quivaut \land : np . linspace (a, b, int((b-a)/h))y l i s t = f ( x l i s t)
""" On represente alors la courbe (xlist, ylist [, options]).
Les options : choix de la couleur ('r', 'b', 'g'.... pour red, blue, green...),
du style de trait ('--', '.''....), de l'etiquette...
\mathbf{u} ""
pl plot ( x list, y list, "r .", label = "nom de courbe")
pl. legend ()
pl. x label (" abscisses") ; pl. y label (" ordonnees") ; pl. title ("Titre")
pl . show ( )
```
<sup>2.</sup> soit : np.array( $[\min + k*$  pas for k in range(0,  $int((max-1-min)/pas )+1)$ ])